#### Unsupervised learning

Antonio D'Ambrosio

## Outline I

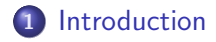

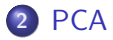

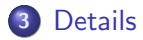

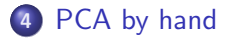

#### <span id="page-2-0"></span>Introduction I

Unsupervised learning is often performed as part of an exploratory data analysis.

It can be hard to assess the results obtained from unsupervised learning methods: we have not a "supervisor". In unsupervised learning, there is no way to check our work because we don't know the true answer.

There are several models and methods dealing with unsupervised learning: factor analysis, principal component analysis, correspondence analysis, multidimensional scaling, cluster analysis....

#### Introduction II

#### We will focus our attention on Principal Component Analysis.

#### <span id="page-4-0"></span>Principal Component Analysis

Principal Component Analysis (PCA)

- produces a low-dimensional representation of a dataset. It finds a sequence of linear combinations of the variables that have maximal variance, and are mutually uncorrelated.
- Apart from producing derived variables for use in supervised learning problems (PCR, do you remember?), PCA also serves as a tool for data visualization.

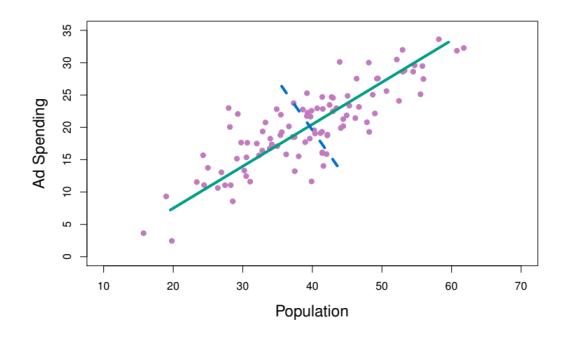

**[PCA](#page-4-0)** 

The population size  $(pop)$  and ad spending  $(ad)$  for 100 different cities are shown as purple circles. The green solid line indicates the first principal component direction, and the blue dashed line indicates the second principal component direction.

#### <span id="page-6-0"></span>PCA: details I

Let **X** be a  $n \times p$  numerical data matrix, with *n* statistical units and p features.

The first principal component is the linear combination of the features

$$
\mathbf{Z}_1 = \mathbf{X}\phi_1 = \phi_{1,1}X_1 + \phi_{2,1}X_2 + \ldots + \phi_{p,1}X_p
$$

sub condition that  $\phi_1^{\mathcal T} \phi_1 = \sum_{j=1}^p \phi_{j,1}^2 = 1$ .

 $\phi_1=(\phi_{1,1},\phi_{2,1},\ldots,\phi_{p,1})^{\mathcal{T}}$  is called principal component loading vector, whose elements are the called loadings of the first principal component.

We have to maximize the quantity  $\phi_1^T\mathsf{X}^T\mathsf{X}\phi_1$ .

### PCA: details II

We always center the variables to have 0 mean. The problem is:

$$
\max(\boldsymbol{\phi}_1^T \mathbf{X}^T \mathbf{X} \boldsymbol{\phi}_1) \text{ subject to } \boldsymbol{\phi}_1^T \boldsymbol{\phi}_1 = 1
$$

. We have:

$$
L = \phi_1^T \mathbf{X}^T \mathbf{X} \phi_1 - \lambda_1 (\phi_1^T \phi_1 - 1) = \max
$$

$$
\frac{\partial}{\partial \phi_1} = 2\mathbf{X}^T \mathbf{X} - 2\lambda_1 \phi_1 = 0
$$

$$
\mathbf{X}^T \mathbf{X} \phi_1 = \lambda_1 \phi_1
$$

# PCA: details III

[Details](#page-6-0)

- from  $\mathsf{X}^\mathcal{T} \mathsf{X} \phi_1 = \lambda_1 \phi_1$  we see that  $\lambda_1 = \phi_1^\mathcal{T} \mathsf{X}^\mathcal{T} \mathsf{X} \phi_1$ , hence this quantity is the sum of squares of the first principal component.
- as the variables are centered, also the first principal component has 0 mean, hence  $\lambda_1$  is the variance of the first component.
- $\lambda_1$  is one of the *eigenvalues* of the matrix  $\mathsf{X}^{\mathcal{T}}\mathsf{X}$ , hence  $\phi_1$  is the corresponding eigenvector
- $\bullet$  what is  $X^T X$ ? with centered variables, this matrix corresponds to the covariance matrix of **X** (upon a scaling factor equal to  $\bigcap$  $\sqrt{n}$ ). With standardized variables, it is the correlation matrix.

#### [Details](#page-6-0)

### PCA: details IV

- given that  $X^T X$  is a squared  $p \times p$  (semi-positive defined) matrix, we can compute  $p$  eigenvalues and  $p$  eigenvectors. The trace of  $X^T X$  is equal to the sum of the variances of all the  $p$  variables.
- it can be proved that  $\sum_{j=1}^p \lambda_j = \text{tr}(\mathbf{X}^T\mathbf{X})$
- by definition we have  $\phi_j^{\mathcal T} \phi_j = 1$  and  $\phi_i^{\mathcal T} \phi_j = 0$  for  $j \neq i$
- hence,  $\lambda_1$  is the amount of the total variability represented by the first principal component.

The loading vector  $\phi_1$  (in other words, the eigenvector associated to the eigenvalue  $\lambda_1$ ) defines a direction in feature space along which the data vary the most. Hence, the projection of the n points  ${\bf Z}_1={\bf X}\phi_1$  (the first principal component) is formed by the principal component scores  $z_{1,1}, z_{2,1}, \ldots, z_{n,1}$ .

#### How many components? I

From the eigen-decomposition of  $X^T X$  we can compute p eigenvalues and  $p$  eigenvectors. We sort the eigenvalues in descending order in such a way that the first principal component explains the most fraction of the variance  $(\lambda_1/\sum_{j=1}^p\lambda_j)$ , the second principal component explains the second most fraction of the variance  $(\lambda_2/\sum_{j=1}^p\lambda_j)$  and so on.

There is not a formal rule to decide how many components take in consideration. In general, the user can chose among three strategies

#### How many components? II

- the screeplot
- bound on a given, a-priori chosen fraction of variability explained
- eigenvalue 1 (for standardized values: why?)

## Points in  $\mathcal{R}^n$  I

We see how represent the  $n$  points in the space of the variables  $\mathcal{R}^p$ . How represent variables in the space of individuals  $\mathcal{R}^n$ ? We have to maximize

$$
\gamma_1^T \mathbf{XX}^T \gamma_1 \text{ subject to } \gamma_1^T \gamma_1 = 1
$$

obtaining  $\mathbf{XX}^T = \mu_1 \boldsymbol{\gamma}_1$ .

Here,  $\mu_1$  is the largest eigenvalue of the matrix  $\mathsf{XX}^\mathcal{T}$ , while  $\pmb{\gamma}_1$  is the corresponding eigenvector.

## Points in  $\mathcal{R}^n$  II

It can be proved that  $\mathbf{XX}^T$  and  $\mathbf{X}^T\mathbf{X}$  have the same eigenvalues, so **XX**<sup>T</sup> =  $\lambda_1 \gamma_1$ .

It follows that the coordinates of the variables in the first principal component are

$$
\bm{C}_1 = \bm{X}^{\mathcal{T}} \bm{\gamma}_1
$$

We do not need to do eigendecomposition of  $XX<sup>T</sup>$ . It can be proved that √

$$
\textbf{X}^{\mathcal{T}}\boldsymbol{\gamma}_1=\sqrt{\lambda}_1\boldsymbol{\phi}_1
$$

**[Details](#page-6-0)** 

#### Eigendecomposition and Singular Value Decomposition I

The same analysis can be done through a singular value decomposition of the rectangular matrix  $X$ 

In a nutshell, we have that

$$
\mathbf{X} = \mathbf{U} \mathbf{S} \mathbf{V}^{\mathsf{T}},
$$

where

- U is the matrix of the left singular vectors (corresponding to the  $n \times n$  matrix  $\gamma$ . Usually,  $n > p$ , hence  $\gamma$  has dimension  $n \times p.$
- S is the diagonal matrix of the singular values (we have that  $\mathsf{s}_i = \sqrt{\lambda_i \times n}$  and  $\lambda_i = \mathsf{s}^2_i/n$ , where  $\mathsf{s}_i$  is the *i*th element of the matrix S)
- V is the matrix of the right singular vectors (corresponding to the  $p \times p$  matrix  $\phi$ )

## Eigendecomposition and Singular Value Decomposition II

It follows that:

 $\bullet$  Z = US

$$
\bullet \ \mathbf{C} = \mathbf{V}(\mathbf{S}/\sqrt{n})
$$

Let's compute a PCA by hand

#### <span id="page-16-0"></span>PCA by hand I

- > data(USArrests)
- > #center the variables
- > UAc <- as.matrix(scale(USArrests,scale=FALSE))
- $> n < -$  dim(UAc)[1]
- > #covariance matrix
- > covm <- crossprod(UAc/sqrt(n))
- > #compute eigenvalues of covm
- > eigd <- eigen(covm)
- > #compute the first principal component
- > z1 <- UAc %\*% (matrix(eigd\$vectors[,1],ncol=1))
- > #what is the variance of the first principal component?
- $> \text{sum}(z1^2)/50$
- [1] 6870.893
	- > #the first eigenvalue is....
	- > eigd\$values[1]
- [1] 6870.893

### PCA by hand II

> #let's check with a R functions > require(FactoMineR) > sol1 <- PCA(USArrests,scale.unit=FALSE, graph=FALSE) > head(cbind(sol1\$ind\$coord[,1], z1 ) )  $[,1]$   $[,2]$ Alabama 64.80216 -64.80216 Alaska 92.82745 -92.82745 Arizona 124.06822 -124.06822 Arkansas 18.34004 -18.34004 California 107.42295 -107.42295 Colorado 34.97599 -34.97599 > #why there is a difference in sign?

### PCA by hand III

> #Now compute the projection of the variables on > #the first principal component > c1 <- sqrt(eigd\$values[1])\*eigd\$vectors[,1] > #check with the result of PCA > cbind(sol1\$var\$coord[,1], c1 )  $c<sub>1</sub>$ Murder 3.456906 -3.456906 Assault 82.494735 -82.494735 UrbanPop 3.840809 -3.840809 Rape 6.229703 -6.229703 > #compute all our stuffs > z <- UAc%\*%eigd\$vectors > c <- eigd\$vectors%\*%diag(sqrt(eigd\$values))

[PCA by hand](#page-16-0)

### PCA by hand IV

- > #Let's check
- > head(z)

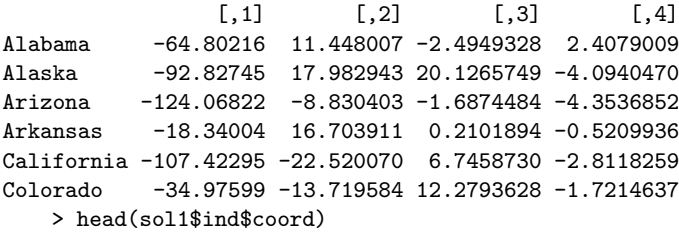

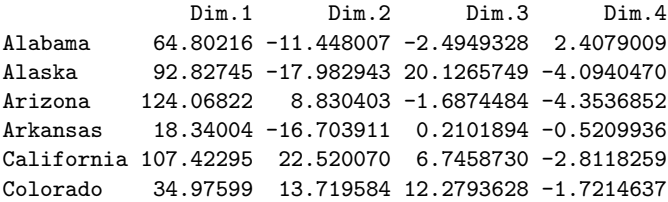

#### PCA by hand V

#### $> c$

 $[0,1]$   $[0,2]$   $[0,3]$   $[0,4]$ [1,] -3.456906 0.6306210 0.5132339 2.44535515  $[2,] -82.494735 0.8267277 -0.4340818 -0.09570398$ [3,] -3.840809 -13.7439549 -1.2883503 0.14297025 [4,] -6.229703 -2.8240149 6.2576925 -0.17776309 > sol1\$var\$coord Dim.1 Dim.2 Dim.3 Dim.4 Murder 3.456906 -0.6306210 0.5132339 2.44535515 Assault 82.494735 -0.8267277 -0.4340818 -0.09570398 UrbanPop 3.840809 13.7439549 -1.2883503 0.14297025 Rape 6.229703 2.8240149 6.2576925 -0.17776309

### PCA by hand VI

```
> #now, proceed with the svd
   > sv <- svd(UAc)
   > names(sv)
[1] "d" "u" "v"
   > #d= singular values, u=left singuar vectors,
   > #v=right singular vectors
   > zz <- sv$u %*% diag(sv$d)
   > cc <- sv$v %*% diag(sqrt(1/n)*sv$d)
   > #we check again
```
#### [PCA by hand](#page-16-0)

### PCA by hand VII

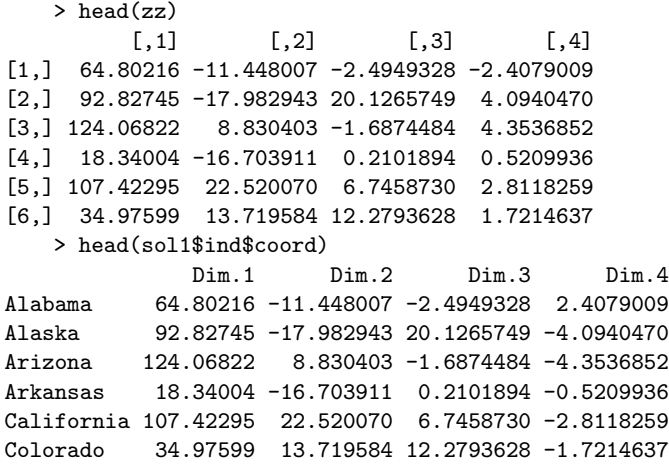

#### PCA by hand VIII

#### > cc

 $[0,1]$   $[0,2]$   $[0,3]$   $[0,4]$ [1,] 3.456906 -0.6306210 0.5132339 -2.44535515 [2,] 82.494735 -0.8267277 -0.4340818 0.09570398 [3,] 3.840809 13.7439549 -1.2883503 -0.14297025 [4,] 6.229703 2.8240149 6.2576925 0.17776309 > sol1\$var\$coord Dim.1 Dim.2 Dim.3 Dim.4 Murder 3.456906 -0.6306210 0.5132339 2.44535515 Assault 82.494735 -0.8267277 -0.4340818 -0.09570398 UrbanPop 3.840809 13.7439549 -1.2883503 0.14297025

Rape 6.229703 2.8240149 6.2576925 -0.17776309

[PCA by hand](#page-16-0)

#### Covariance matrix or correlation matrix?

- If the variables are in different units, scaling each to have standard deviation equal to one is recommended.
- If they are in the same units, you might or might not scale the variables.

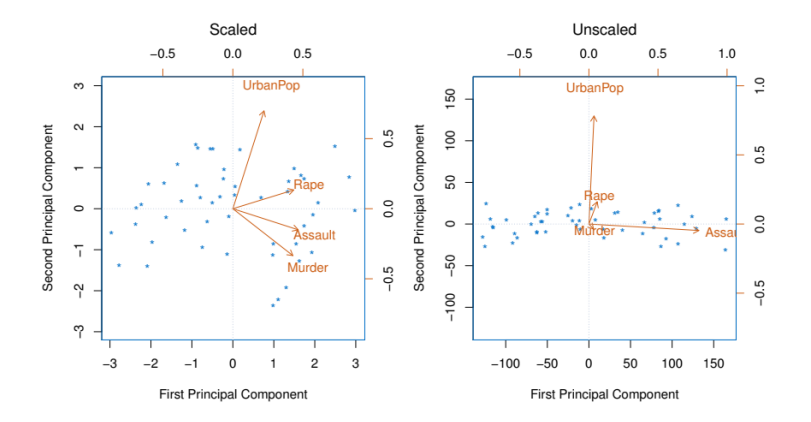

[PCA by hand](#page-16-0)

#### Screeplot and variance explained

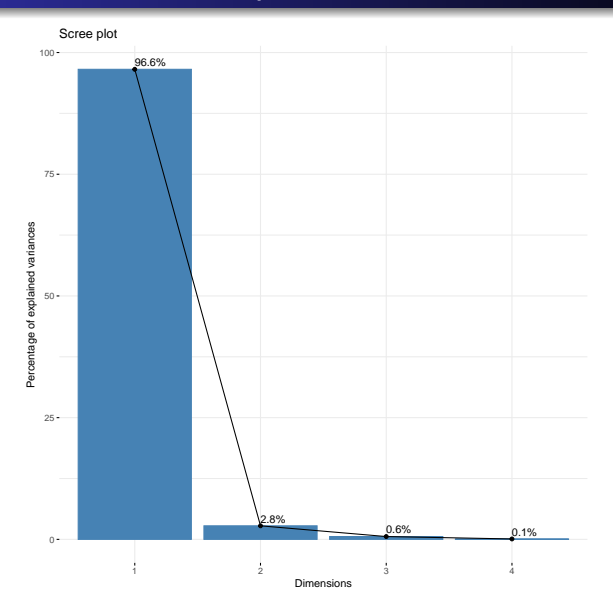

## PCA and clustering

- Sometimes a cluster analysis is performed on a reduced data set after a PCA analysis. In fact, it is a clustering on the most important principal components. Don't forget that:
	- **1** PCA looks for a low-dimensional representation of the observations that explains a good fraction of the variance
	- 2 Clustering looks for homogeneous subgroups among the observations.